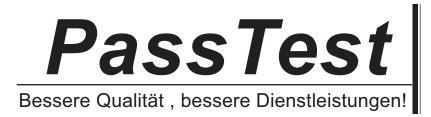

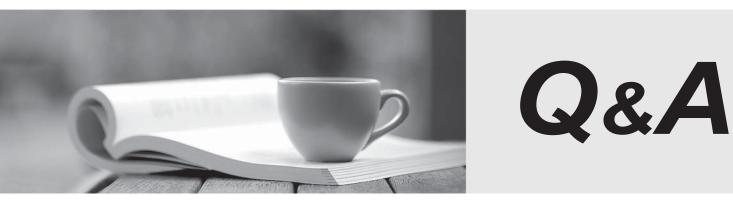

http://www.passtest.de

Einjährige kostenlose Aktualisierung

## Exam : EE0-503

## Title : F5 3-Dns V4 Exam

## Version : DEMO

1. What is the difference between primary and secondary DNS servers?

A. Only primary servers can issue authoritative responses.

B. Primary servers host the original copy of the zone database file.

C. Primary servers resolve names more efficiently than secondary servers.

D. Secondary servers act as back-ups and will respond only if the primary fails. Answer: B

2. What might happen if the big3d agent becomes overloaded due to a large number of local DNSs making resolution requests?

A. The TTL setting for the Wide-IP increases.

B. Some probe statistics may fail to be updated.

C. Address responses to local DNSs are delayed until the big3d agent recovers.

D. The 3-DNS System will not respond to DNS queries until the big3d agent recovers. Answer: B

3. A 3-DNS System performs a name resolution that is not a Wide-IP. The name is in a domain for which the 3-DNS System is authoritative. Where does the information come from?

A. 3-DNS System cannot resolve a host name that is not a Wide-IP.

B. It comes from BIND database (zone) files on the 3-DNS System.

C. It comes from the database of previously cached name resolutions.

D. It comes from a zone transfer initiated when the request was received. Answer: B

4. A Wide-IP has two pools. The first has a set of five Virtual Servers. The second pool redirects requests to a Content Delivery Network (CDN). How can limits and thresholds be used to manage traffic for this Wide-IP? (Choose two.)

A. If requests exceed the first pool's threshold, additional requests can be sent to the CDN.

B. If requests exceed the second pool's threshold, additional requests can be sent to the Virtual Servers in the first pool.

C. If requests exceed the Wide-IP's threshold, additional requests can be ignored to prevent overloading the Virtual Servers.

D. If requests exceed the second pool's threshold, additional requests can be load balanced between the Virtual Servers and the CDN.

Answer:AB

5. A specific ECV can be used to test \_\_\_\_\_.

- A. a Virtual Server within a pool
- B. all Virtual Servers in a single pool
- C. all Virtual Servers in all pools in a Wide-IP
- D. all Virtual Servers in all pools of a group of Wide-IPs Answer: C
- 6. During the Setup Utility, which three parameters can be set? (Choose three.)

A. IP address restrictions for access to ssh

B. names of zones to be administered by this 3-DNS System

C. password of the web-based Configuration Utility administrative user

D. 3-DNS System IP address(es) including shared address for a redundant configuration Answer: ACD

7. What function can be fulfilled by a new 3-DNS System immediately after adding it to the list of servers known to an existing 3-DNS System?

A. The new 3-DNS System can resolve Wide-IP names.

B. The new 3-DNS System can perform probes from its Data Center.

C. The new 3-DNS System can host Virtual Servers and resolve DNS requests to their address.

D. The new 3-DNS System can be used to manage which device performs probes in each Data Center. Answer: B

8. What changes must be made on the 3-DNS System so that log messages are sent to centralized System Log servers?

A. The IP address of the server must be added to the syslog.conf file.

B. The IP address of the server must be added to the wideip.conf file.

C. The IP address of the server and a valid userid / password combination must be added to the syslog.conf file.

D. The IP address of the server and a valid userid / password combination must be added to the hosts.allow file.

Answer:A